## SketchUp 8 Quick Reference Card Mac OS X

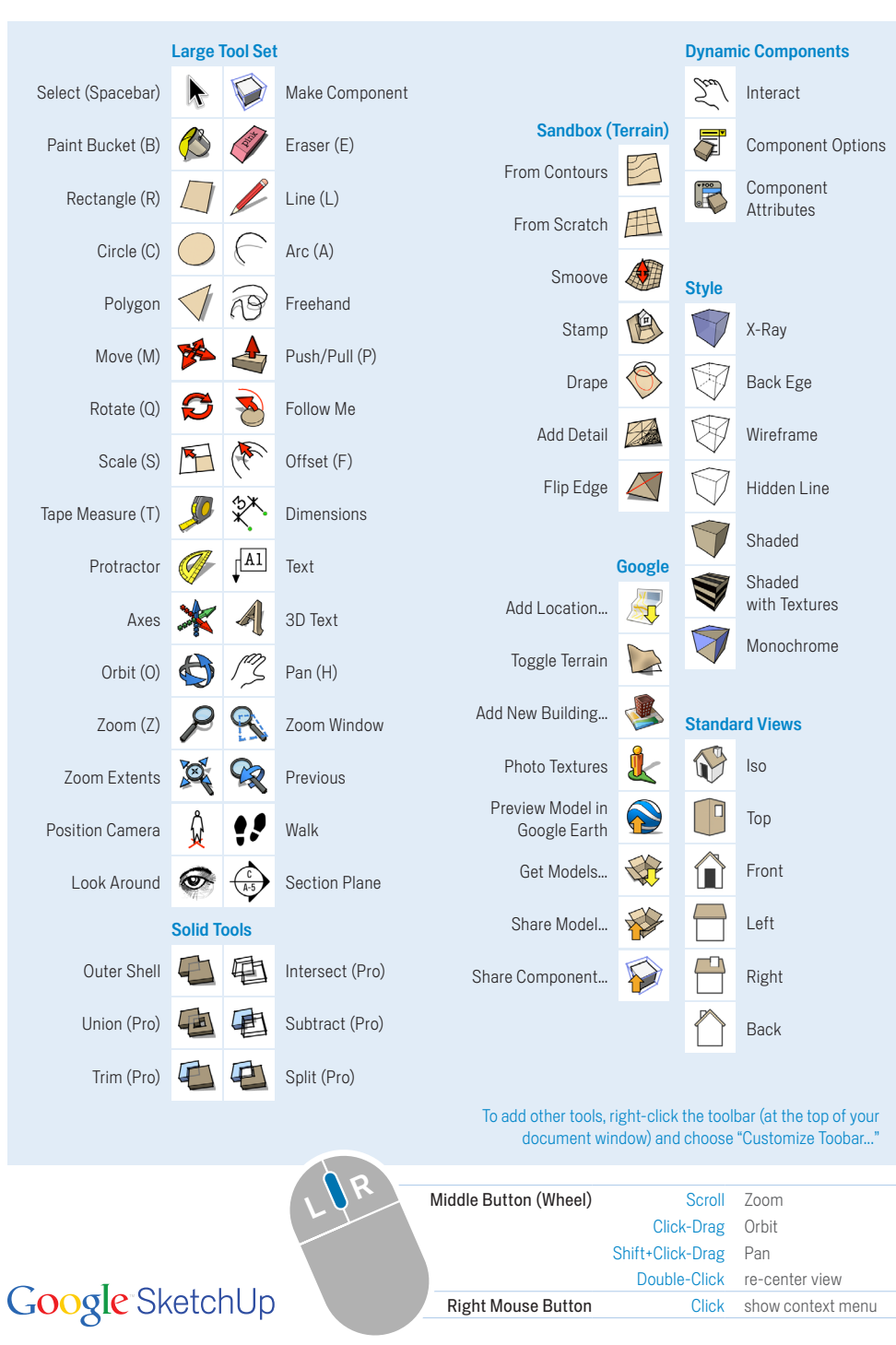

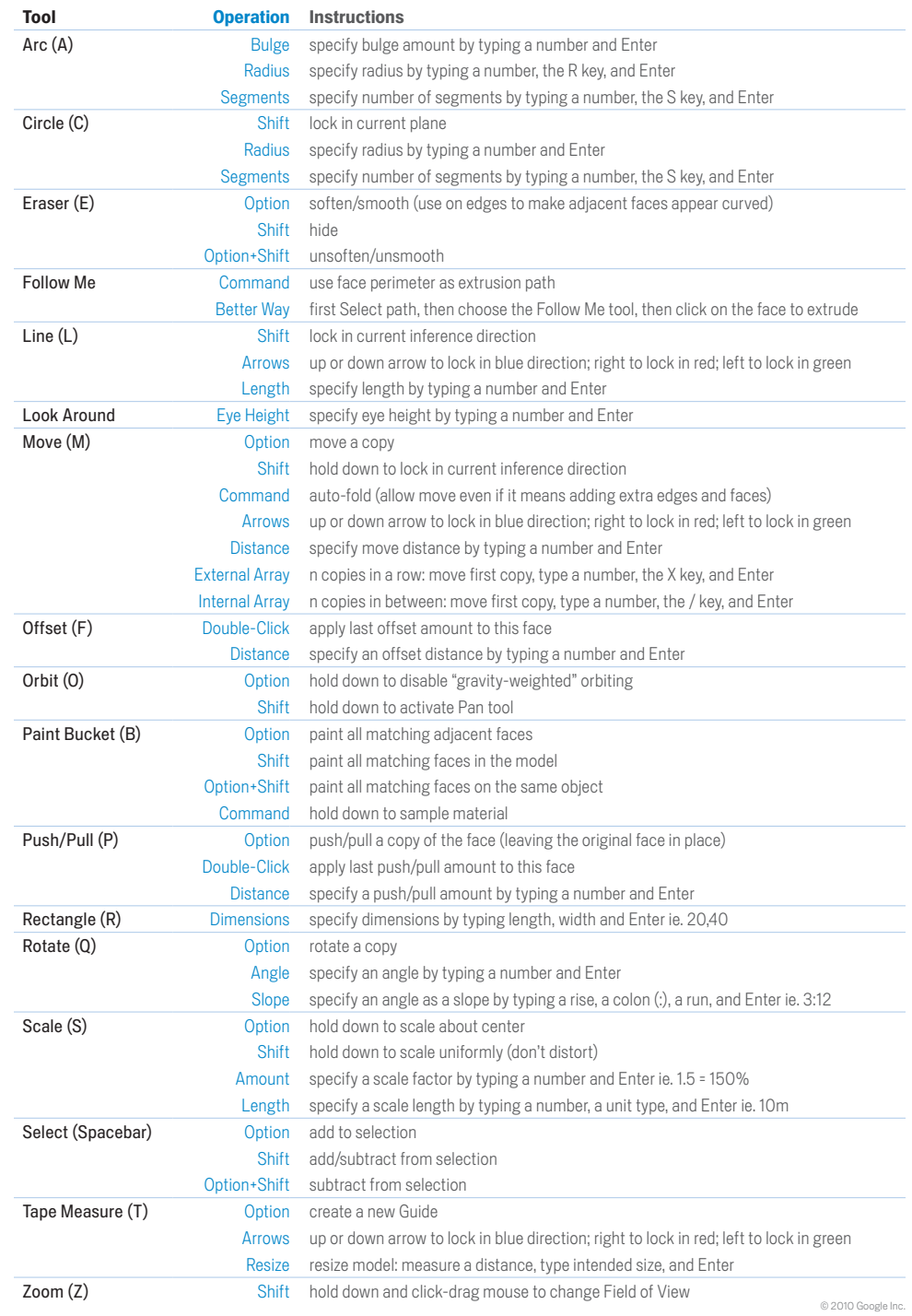